## **EASY AND SAFE HOURLY RATES MANAGEMENT**

**Best practice for indexation of selected hourly rates in TimeLog** The guide is written for you who already know TimeLog's hourly rates model

- On your projects, you need to decide: 1) if indexation is allowed, 2) if the project should never be indexed or 3) from which date the project can be indexed. **The benefit** is that you don't index the wrong projects by accident. Remember that a project as default can be indexed. **1**
- Use the Indexation overview tab to gain an overview of the customers where you are in doubt about the revision history. **The benefit** is that you can easily decide which customers to index with the general percentage and which customers need special treatment. The green checkmarks below illustrate the selected hourly rates for indexation. **2**
- **3** Complete the general indexation on customer, project or contract level. If you have single hourly rates on project that should not be indexed or need a special indexation, you can filter on selected hourly rates. **The benefit** is that you can select how detailed a level you want to index on. We visualise this below.

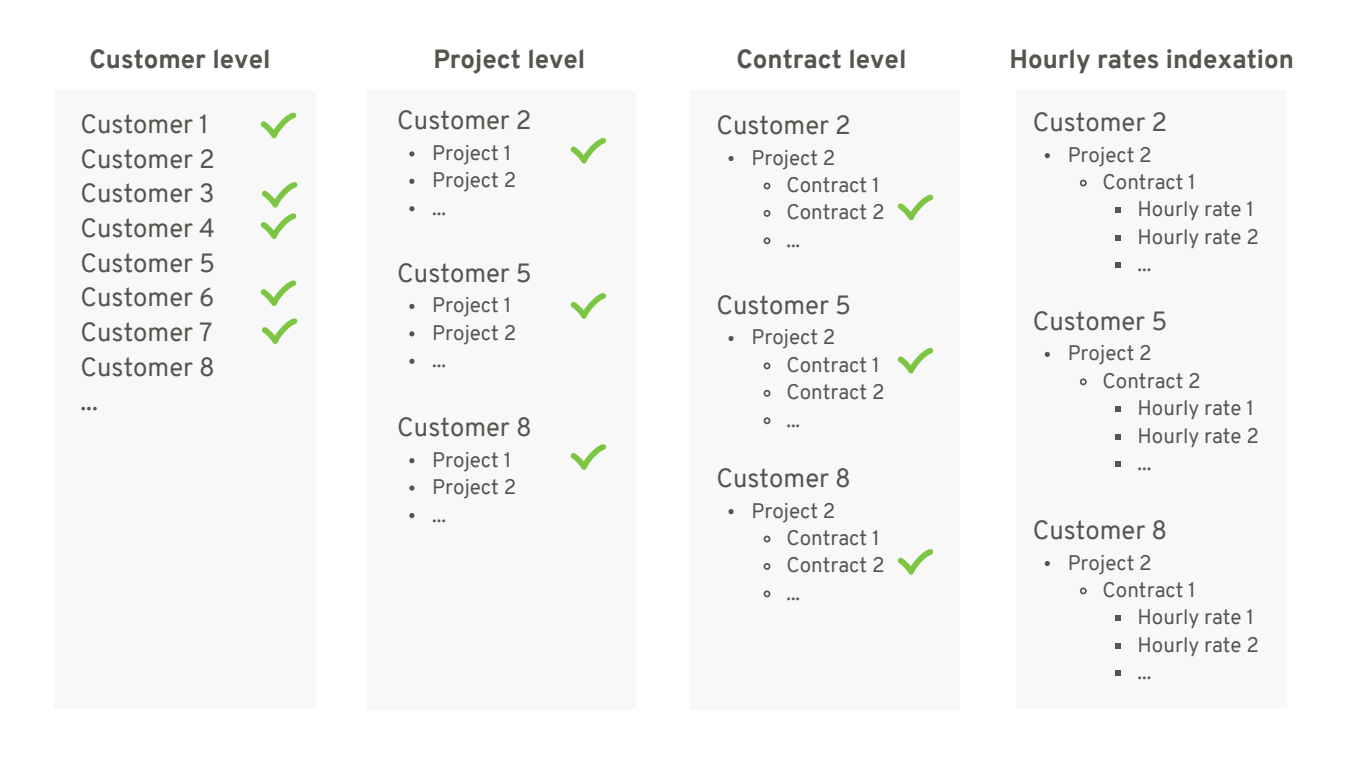

**4** Use the Indexation overview tab to verify, if you indexed your hourly rates correctly.

**5** Did you make a mistake along the way? You can always overwrite data with a new indexation on the same data and adjust your hourly rates. Enjoy!